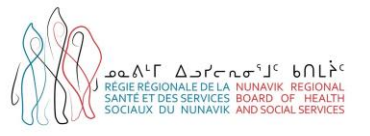

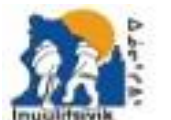

entre de Santé et Services Sociaux Insulitsivis culturals Health & Social Services Contra and you pand or a good side pro-

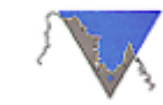

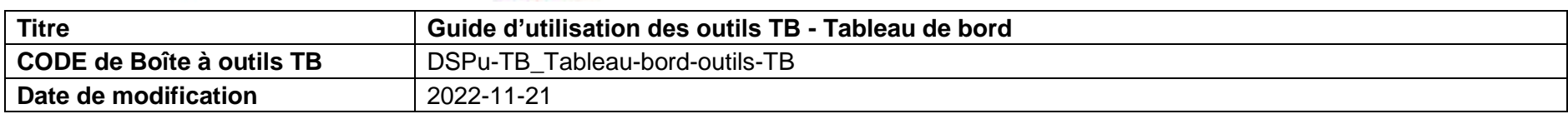

**Objectifs :** a) Guider les intervenants cliniques dans l'utilisation des outils TB régionaux selon le contexte de soins; b) Uniformiser la prise en charge dans la gestion de la tuberculose au Nunavik.

**Notes :** Ce document est un guide à la pratique. Il n'est pas nominatif et ne doit pas être archivé dans le dossier du patient. Ce document doit être utilisé conjointement avec les *« Algorithmes décisionnels cliniques TB ».*

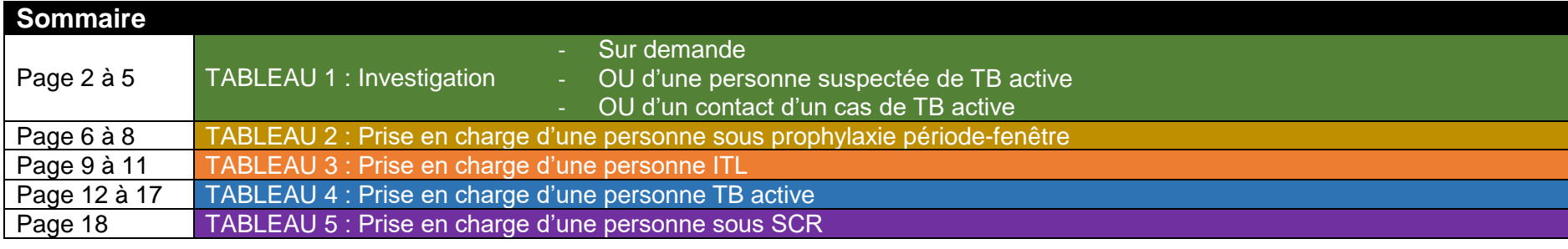

## **Coordonnées utiles MD de garde en santé publique** 1 855 964-2244 ou 1 819 299-2990 **Pneumologue pédiatrique<sup>1</sup>**  $\cdot$  MCHTB &06CH\_CUSM [MCHTB@MUHC.MCGILL.CA](mailto:MCHTB@MUHC.MCGILL.CA) • Ou Zofia Zysman-Colman (Med) [zofia.zysman-colman.med@ssss.gouv.qc.ca](mailto:zofia.zysman-colman.med@ssss.gouv.qc.ca) **Pneumologue adulte<sup>1</sup>** Privilégier le système SAFIR : [Se connecter à SAFIR \(gouv.qc.ca\)](https://www.safir.ctip.ssss.gouv.qc.ca/auth/realms/SAFIR/protocol/openid-connect/auth?response_type=code&client_id=Safir&redirect_uri=https%3A%2F%2Fwww.safir.ctip.ssss.gouv.qc.ca%2FRequetes%2Fkeycloak%2Flogin?redirection%3D%2FRequetes%2Fportail.html&state=51bdb4bc-e65c-444a-b4ec-6f181237c840&login=true&scope=openid) Si système SAFIR inaccessible, écrire à : • Faiz Ahmad Khan, Dr [faiz.ahmad.khan.med@ssss.gouv.qc.ca](mailto:faiz.ahmad.khan.med@ssss.gouv.qc.ca) • Ou Richard Menzies, Dr. [dick.menzies@mcgill.ca](mailto:dick.menzies@mcgill.ca) **Pneumologue de garde au CUSM** 514 934-1934

| Liste des acronymes |                                   |            |                                     |  |  |  |  |
|---------------------|-----------------------------------|------------|-------------------------------------|--|--|--|--|
| <b>BK</b>           | Bacille de Koch                   | <b>RIF</b> | Rifampicine                         |  |  |  |  |
| <b>DSPu</b>         | Direction de santé publique       | <b>RXP</b> | Radiographie pulmonaire             |  |  |  |  |
| <b>INH</b>          | Isoniazide                        | <b>SCR</b> | Suivi clinico-radiologique          |  |  |  |  |
| ' ITL               | Infection tuberculeuse latente    | TB         | <b>Tuberculose</b>                  |  |  |  |  |
| <b>MADO</b>         | Maladie à déclaration obligatoire | <b>TCT</b> | Test cutané à la tuberculine        |  |  |  |  |
| <b>MD</b>           | Médecin                           | <b>TOD</b> | Traitement sous observation directe |  |  |  |  |

*<sup>(</sup>DSPu-TB\_Tableau-bord-outils-TB\_V2023-08-28)* Page 1 de 17 <sup>1</sup> Lors de communication par courriel avec les pneumologues, TOUJOURS mettre en cc :*Tuberculose Sante Publique (RRSSSN)* [tuberculose](mailto:tuberculose-santepublique.nrbhss@ssss.gouv.qc.ca)[santepublique.nrbhss@ssss.gouv.qc.ca](mailto:tuberculose-santepublique.nrbhss@ssss.gouv.qc.ca)

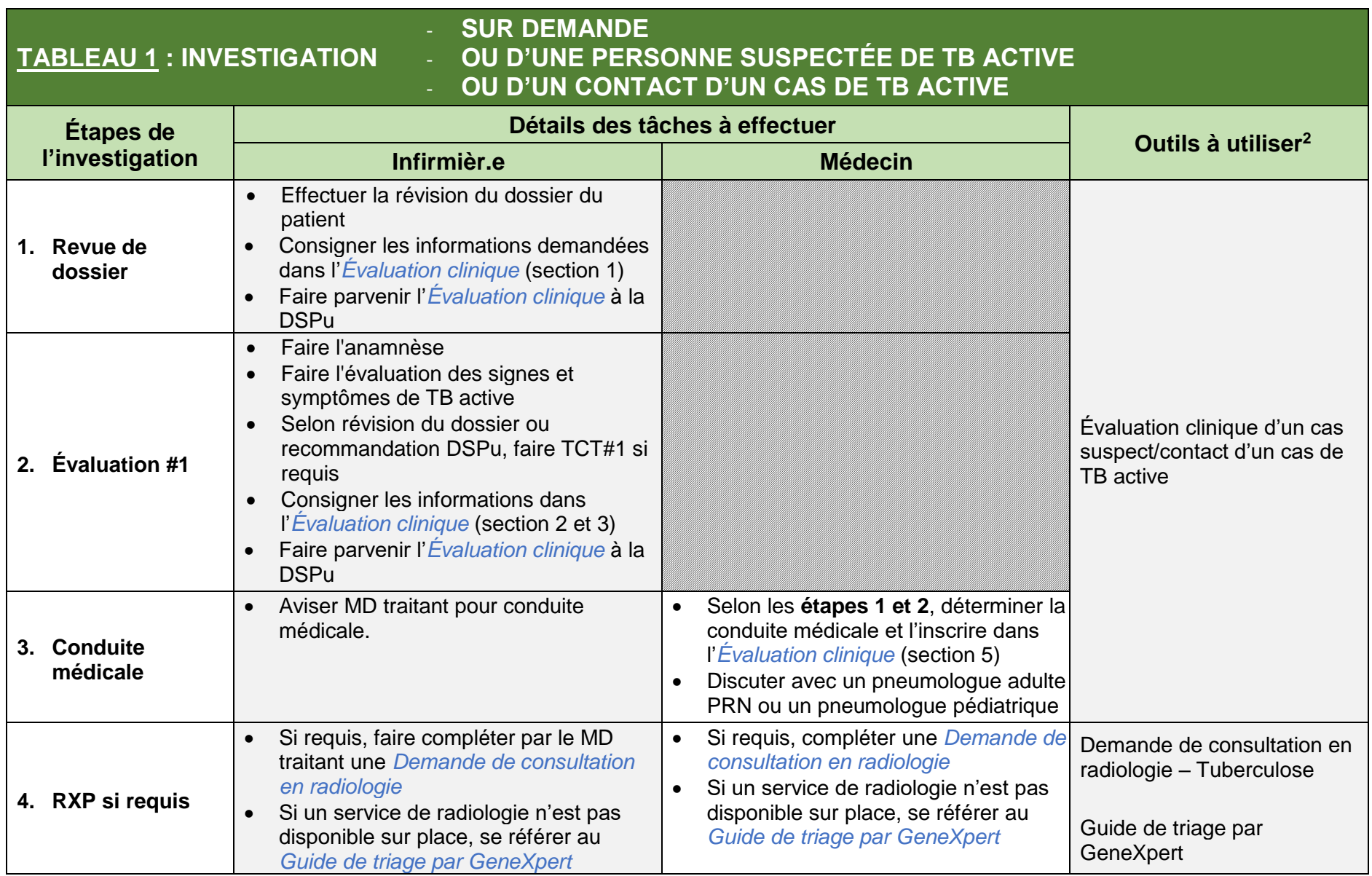

<sup>2</sup> Les outils TB sont disponibles dans la Boîte à outils TB régionale : Boîte à outils - tuberculose | Régie régionale de la santé et des services sociaux du Nunavik [\(nrbhss.ca\)](http://nrbhss.ca/fr/bo%C3%AEte-%C3%A0-outils-tuberculose)

 $\ddot{\phantom{a}}$ 

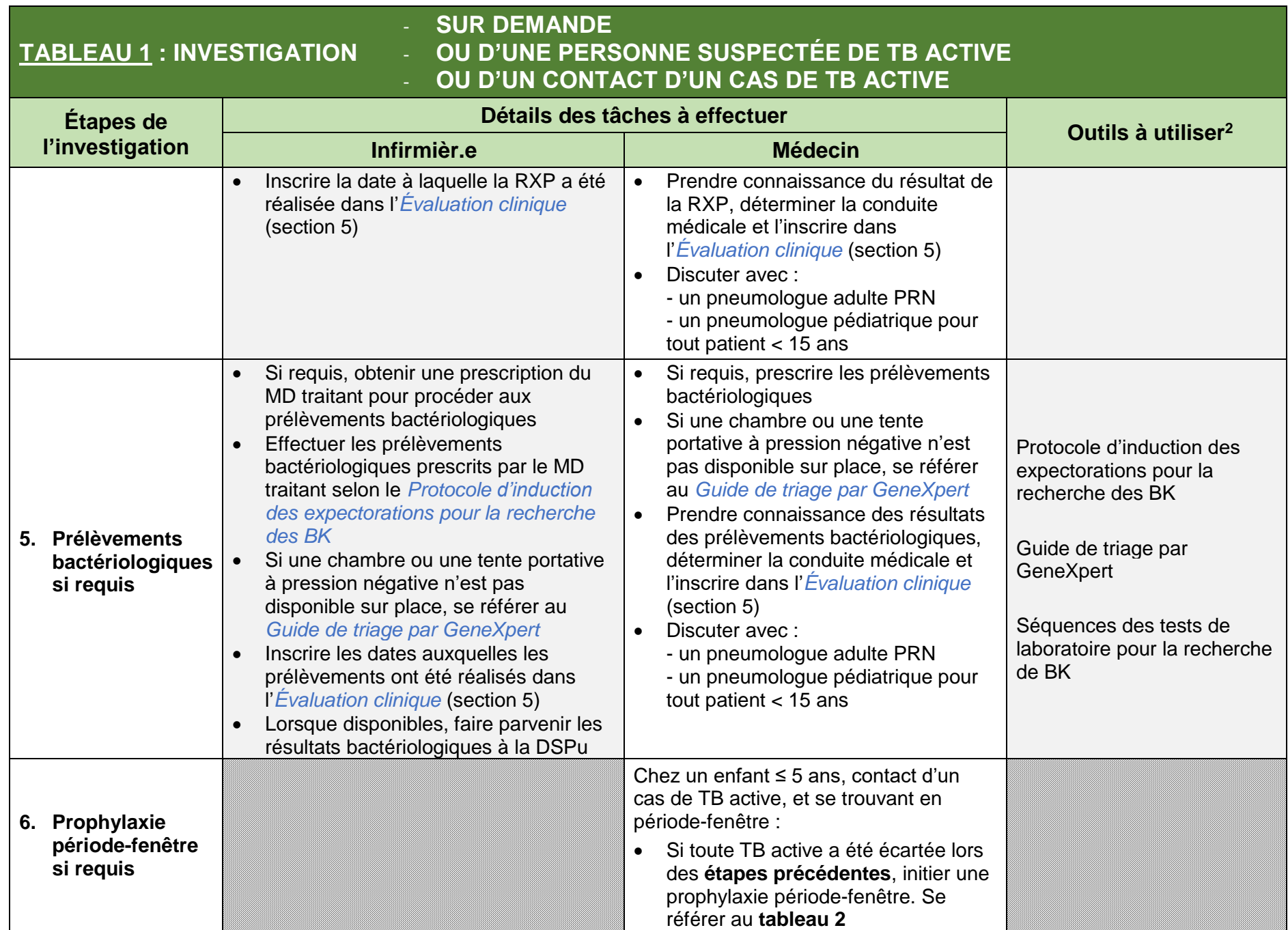

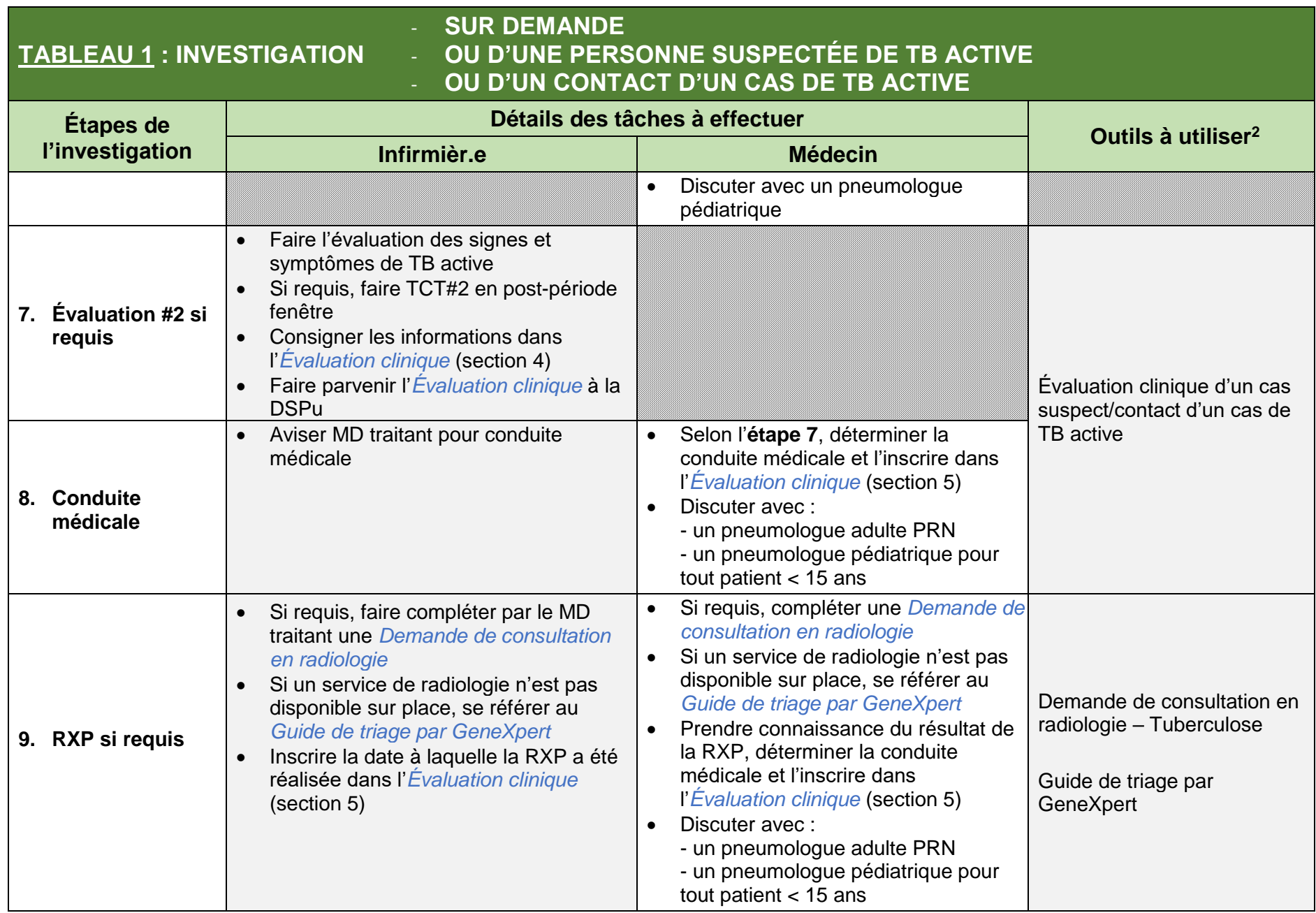

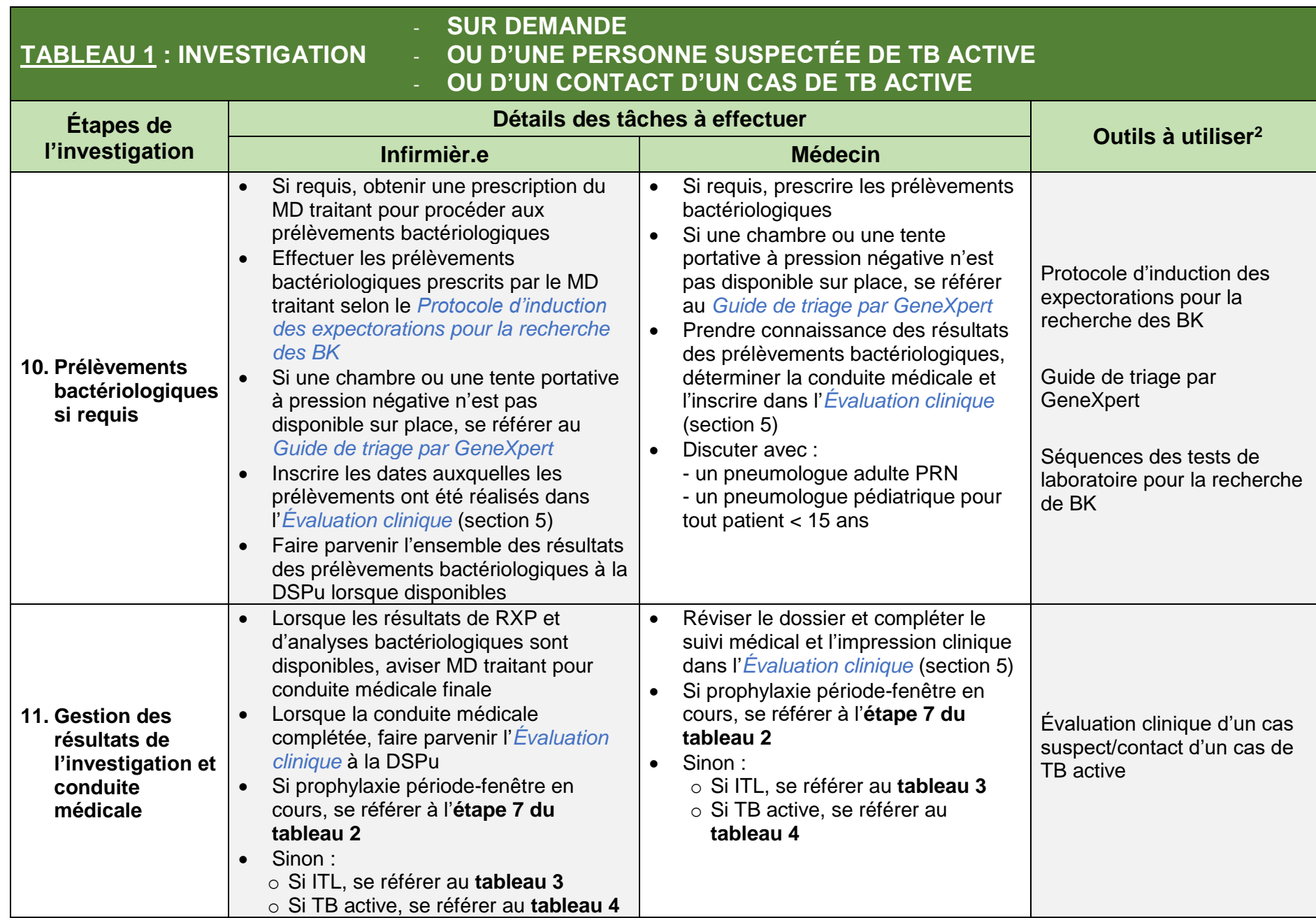

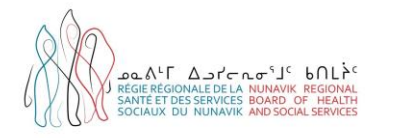

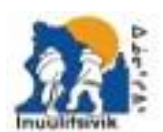

Centre de Santé et Services Sociaux Insulitaivis<br>Insulitaivis Mealth & Social Services Centre Jan. 200, 191 1 319 YEA 2957 / # 811 MAS 27M

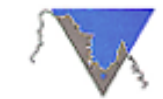

PART DESAY NOAMARON UNGAVA TULATTAVIK HEALTH CENTER CENTRE DE SANTÉ TULATTAVIX DE L'UNGAVA

## **TABLEAU 2 : PRISE EN CHARGE D'UNE PERSONNE SOUS PROPHYLAXIE PÉRIODE-FENÊTRE**

| <b>Étapes</b>                                           | Détails des tâches à effectuer                                                                                                    | Outils à utiliser <sup>3</sup>                                                                                                    |                                                                                                    |
|---------------------------------------------------------|----------------------------------------------------------------------------------------------------|----------------------------------------------------------------------------------------------------|----------------------------------------------------------------------------------------------------|
| de la prise en charge                                   | Infirmièr.e                                                                                                    | <b>Médecin</b>                                                                                                    |                                                                                                    |
| 1. Proposition d'une<br>prophylaxie période<br>fenêtre  |                                                                                                    | Proposer une prophylaxie<br>$\bullet$<br>période fenêtre :<br>- Si acceptée, passer à l'étape 2<br>- Si refusée, attendre la fin de la<br>période-fenêtre et poursuivre<br>l'investigation avec l'évaluation<br>clinique #2 (se référer aux<br>étape 7 et suivantes du<br>tableau 1)                                                                                          | Traitement ITL - RIF période-<br>fenêtre                                                                                                    |
| 2. Prescription d'une<br>prophylaxie période<br>fenêtre |                                                                                                    | Prescrire le Traitement ITL -<br>$\bullet$<br>RIF période-fenêtre<br>Prescrire le Protocole de suivi<br>$\bullet$<br>ITL - RIF période-fenêtre en<br>signant en bas de chaque page<br>Compléter les tâches « MD » de<br>$\bullet$<br>la section Pré-traitement du<br>Protocole de suivi, puis signer<br>dans la colonne de droite<br>Se référer au pneumologue<br>pédiatrique | Protocole de suivi ITL - RIF<br>période-fenêtre<br>Enregistrement de la<br>médication ITL - RIF<br>Courbe de compliance - RIF<br>Procédure - Évaluation<br>clinique mensuelle |
| 3. Début d'une<br>prophylaxie période<br>fenêtre        | Initier les examens et suivis requis<br>$\bullet$<br>au début du traitement selon le<br>Protocole de suivi prescrit par le<br>MD traitant, et signer dans la<br>colonne de droite<br>Initier le traitement prescrit par le<br><b>MD</b> traitant | Assurer le suivi des résultats des<br>$\bullet$<br>examens prescrits en Pré-<br>traitement                                                                                                    | Évaluation clinique mensuelle                                                                                                    |

<sup>&</sup>lt;sup>3</sup> Les outils TB sont disponibles dans la Boîte à outils TB régionale : Boîte à outils - tuberculose | Régie régionale de la santé et des services sociaux du Nunavik [\(nrbhss.ca\)](http://nrbhss.ca/fr/bo%C3%AEte-%C3%A0-outils-tuberculose)

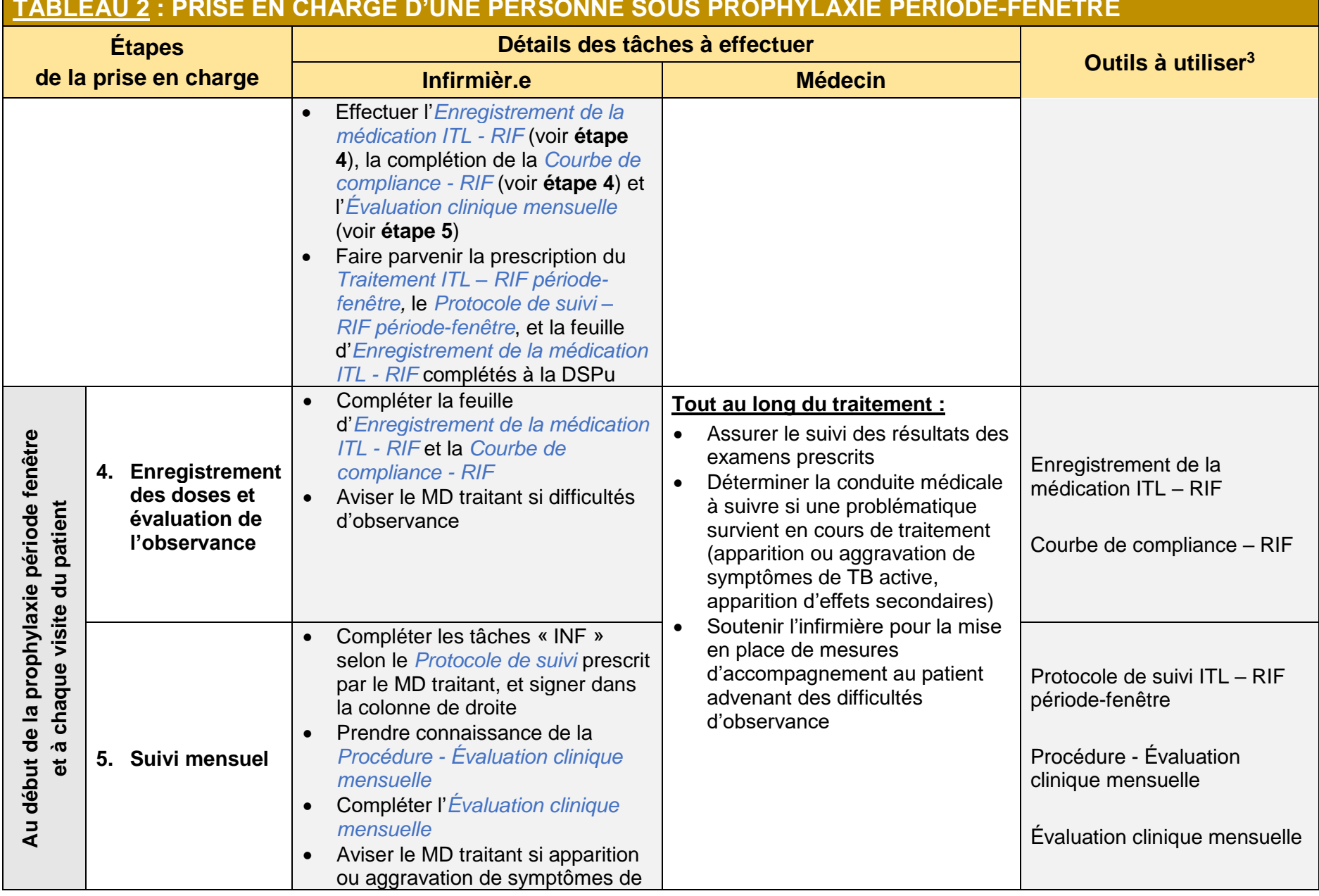

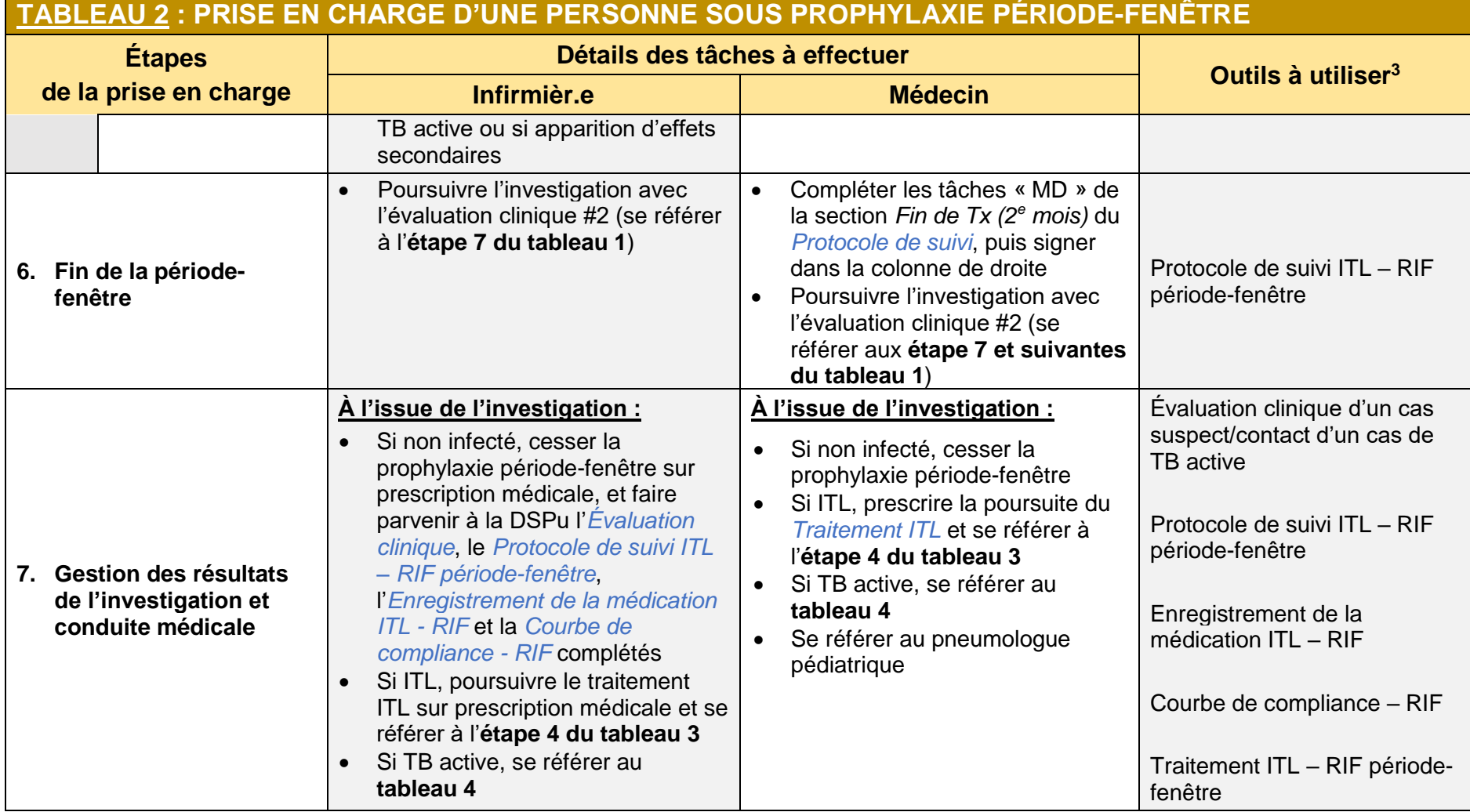

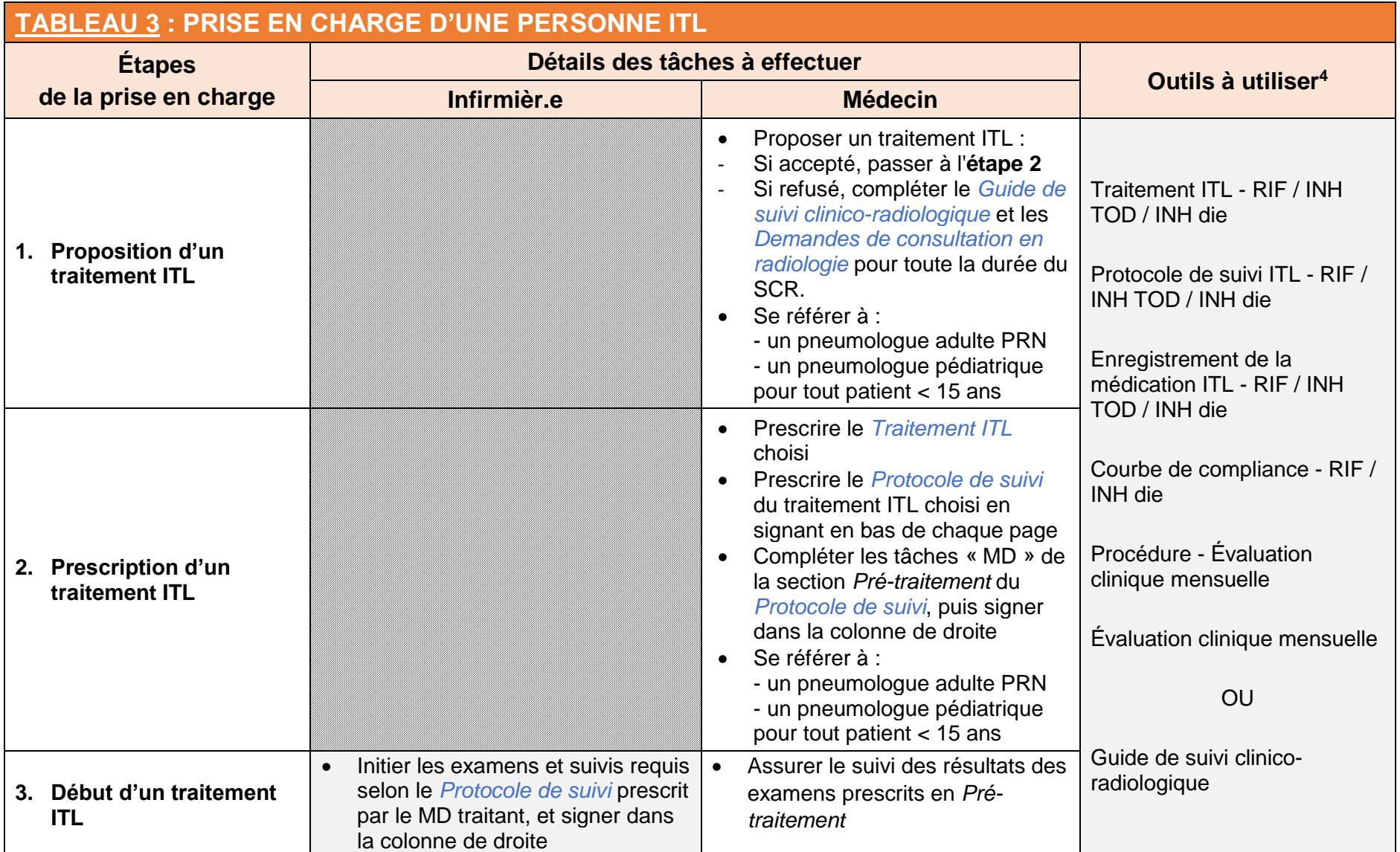

<sup>&</sup>lt;sup>4</sup> Les outils TB sont disponibles dans la Boîte à outils TB régionale : Boîte à outils - tuberculose | Régie régionale de la santé et des services sociaux du Nunavik [\(nrbhss.ca\)](http://nrbhss.ca/fr/bo%C3%AEte-%C3%A0-outils-tuberculose)

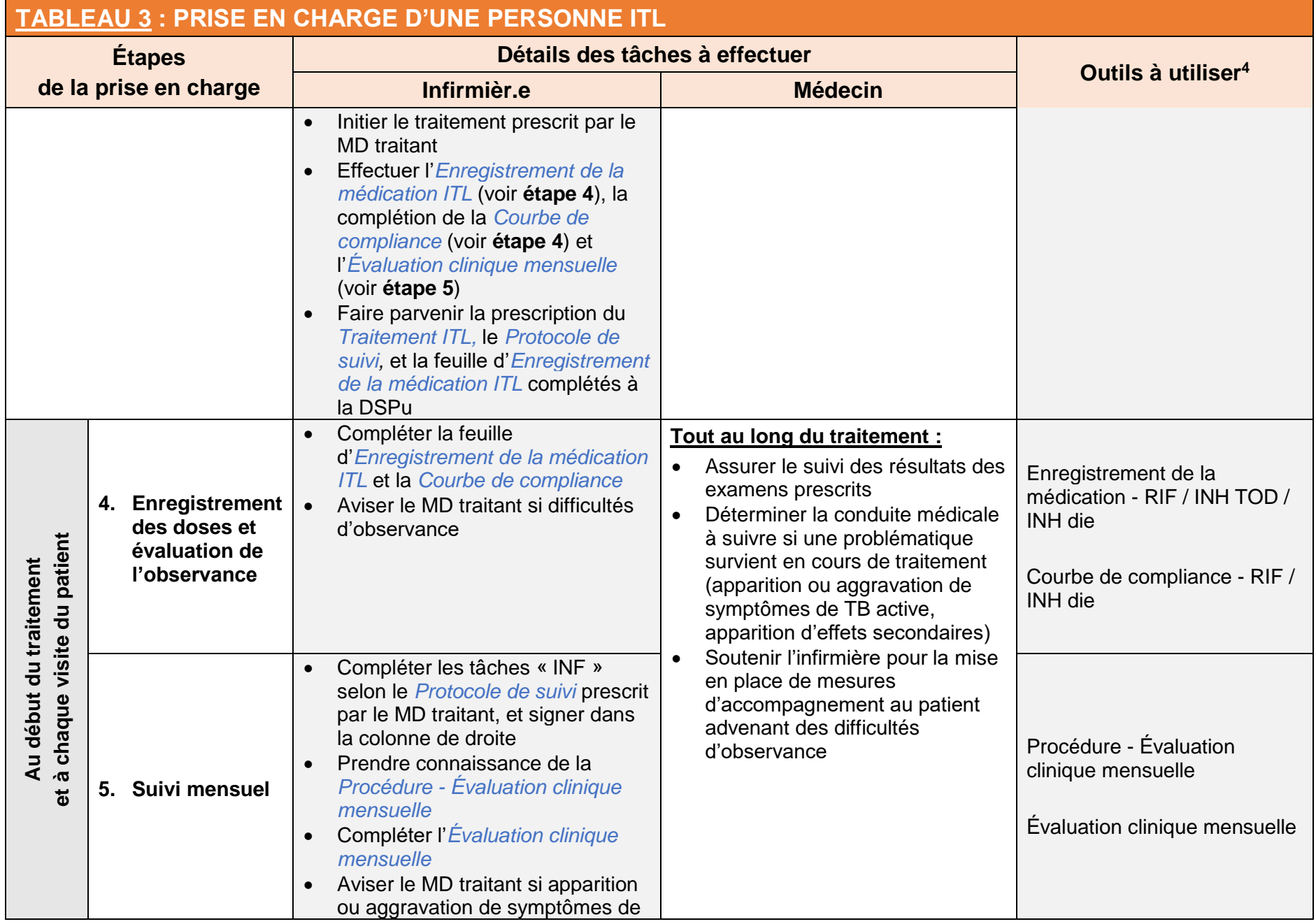

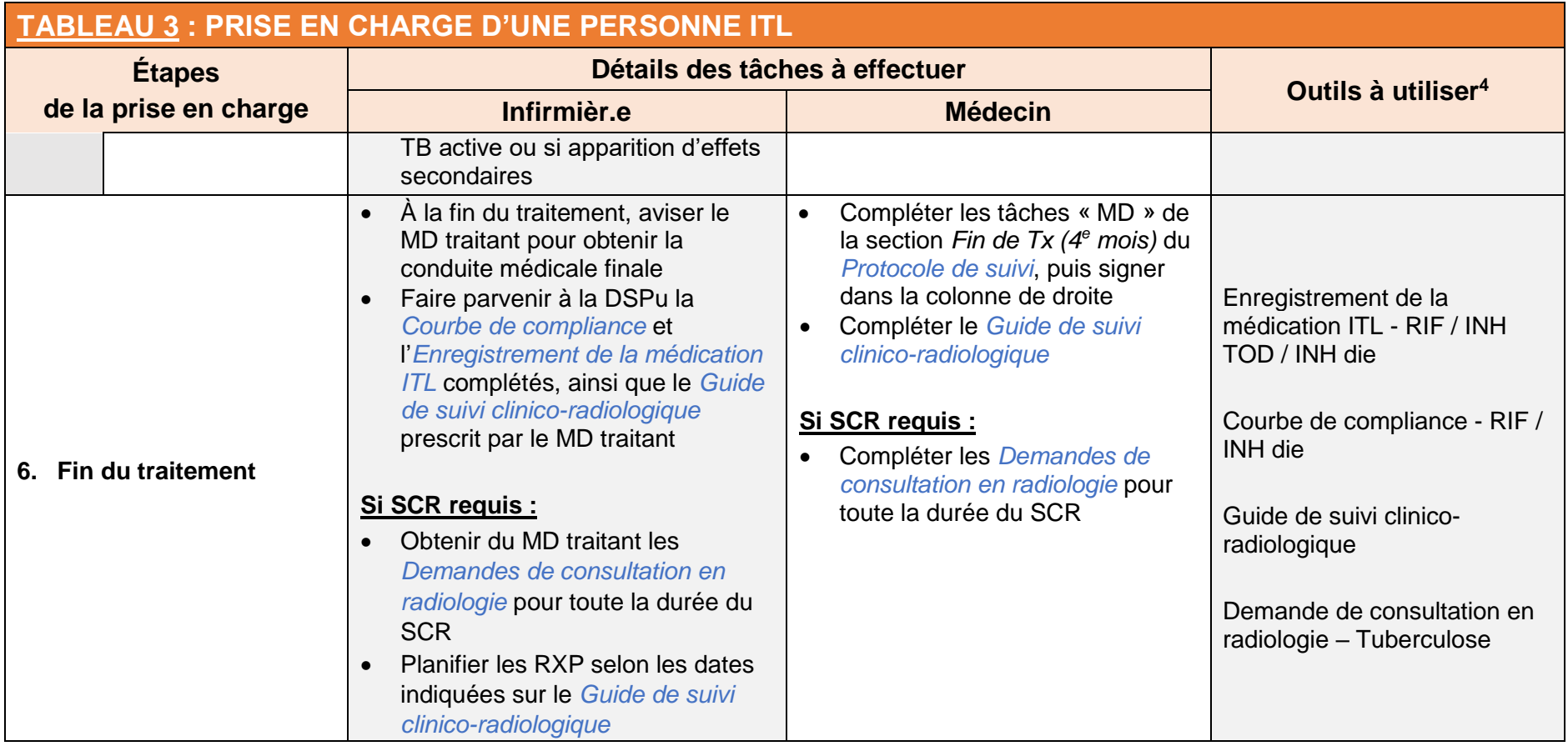

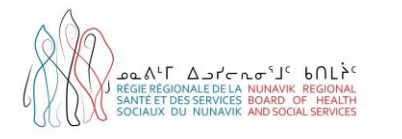

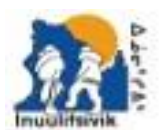

.<br>Centre de Santé et Services Socieux Insulitsivis<br>Insulitsivis Mealth & Social Services Centre Jan. 200, 191 1 JPD VER 2017 / # 271 MH 27M

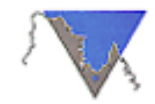

PACE DESCAL BUANNERUS UNGAVA TULATTAVIK HEALTH CENTER CENTRE DE SANTÉ TULATTAVIX DE L'UNGAVA

## **TABLEAU 4 : PRISE EN CHARGE D'UNE PERSONNE TB ACTIVE**

|                       | <b>Étapes</b>                                                               |                                                                                                    | Détails des tâches à effectuer                                                                                                    |                                                                                                    |
|-----------------------|-----------------------------------------------------------------------------|----------------------------------------------------------------------------------------------------|----------------------------------------------------------------------------------------------------|----------------------------------------------------------------------------------------------------|
| de la prise en charge |                                                                             | Infirmièr.e                                                                                                    | <b>Médecin</b>                                                                                                    | Outils à utiliser <sup>5</sup>                                                                                |
|                       | 1. Déclaration d'un<br>nouveau cas de TB<br>active confirmée ou<br>probable |                                                                                                    | Déclarer tout nouveau cas de TB<br>$\bullet$<br>active confirmée ou probable à la<br><b>DSPu</b><br>A noter:<br>- La déclaration peut être faite<br>par fax, courriel ou téléphone<br>- La responsabilité est partagée<br>avec le laboratoire déclarant<br>lorsque la tuberculose est<br>confirmée par un résultat de<br>laboratoire positif                                                                                             | Déclaration MADO (AS-<br>770)                                                                                 |
| 2.                    | <b>Isolement</b>                                                            | Expliquer les consignes d'isolement au<br>patient<br>Si isolement à domicile :<br>- Prendre connaissance de la Procédure<br>- Isolement à domicile<br>- Remettre au patient les Consignes<br>d'isolement à domicile<br>Aviser MD traitant si bris d'isolement<br>Aviser la DSPu si bris d'isolement<br>$\bullet$<br>répété | Déterminer le type d'isolement<br>$\bullet$<br>approprié (en hospitalisation ou à<br>domicile) selon la situation<br>Expliquer les consignes<br>$\bullet$<br>d'isolement au patient, s'assurer<br>qu'il les comprend bien et<br>accepte d'y adhérer<br>Si isolement à domicile :<br>$\bullet$<br>- Prendre connaissance de la<br>Procédure - Isolement à<br>domicile<br>- Remettre au patient les<br>Consignes d'isolement à<br>domicile | Procédure - Isolement à<br>domicile<br>Consignes d'isolement à<br>domicile (disponible dans<br>les 3 langues) |
|                       | 3. Prescription d'un<br>traitement de TB active                             |                                                                                                    | <b>Prescrire le Traitement TB active</b><br>$\bullet$<br>- Phase 1                                                                                                    | Traitement TB active -<br>Phase 1 - Adulte                                                                    |

<sup>&</sup>lt;sup>5</sup> Les outils TB sont disponibles dans la Boîte à outils TB régionale : Boîte à outils - tuberculose | Régie régionale de la santé et des services sociaux du Nunavik [\(nrbhss.ca\)](http://nrbhss.ca/fr/bo%C3%AEte-%C3%A0-outils-tuberculose)

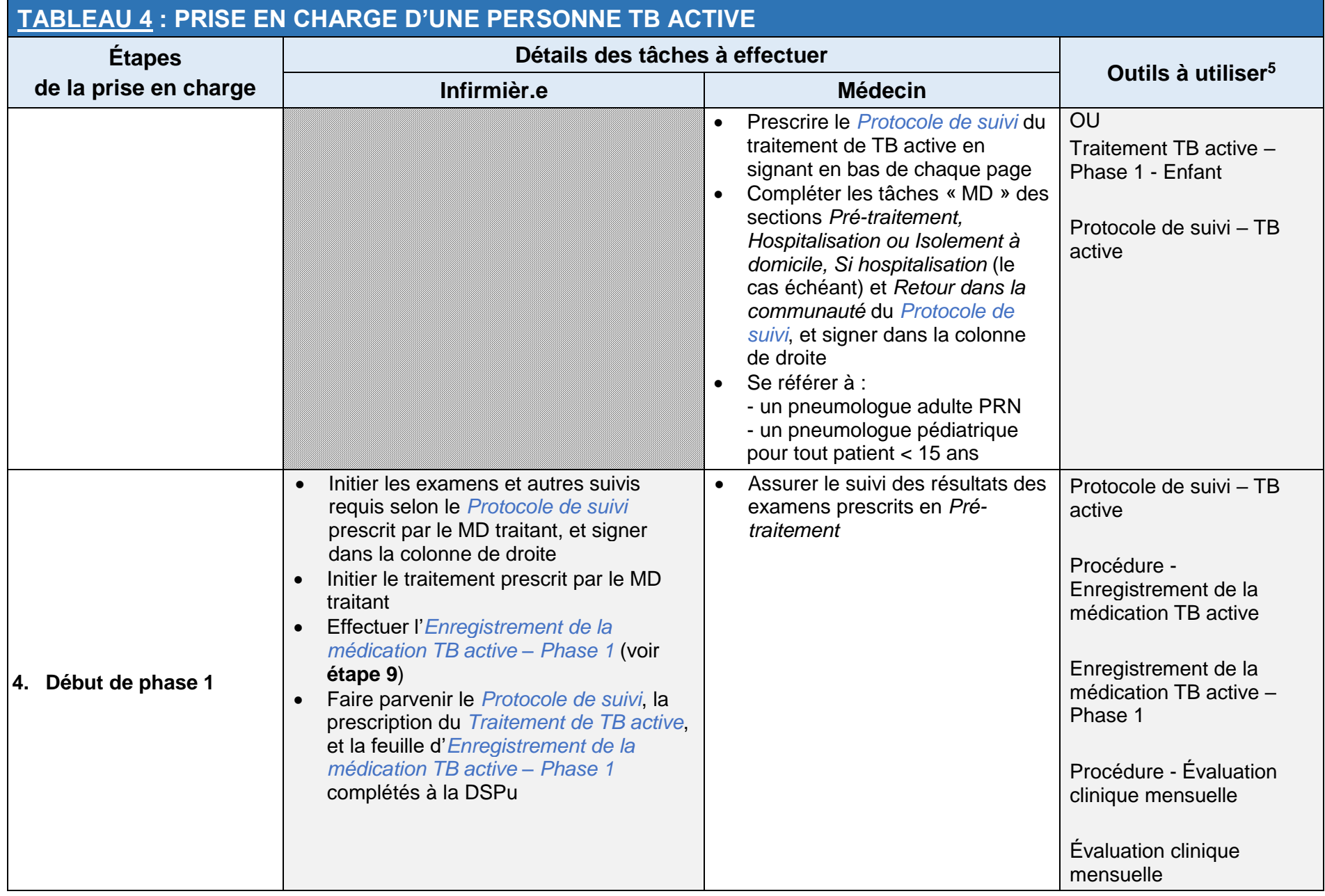

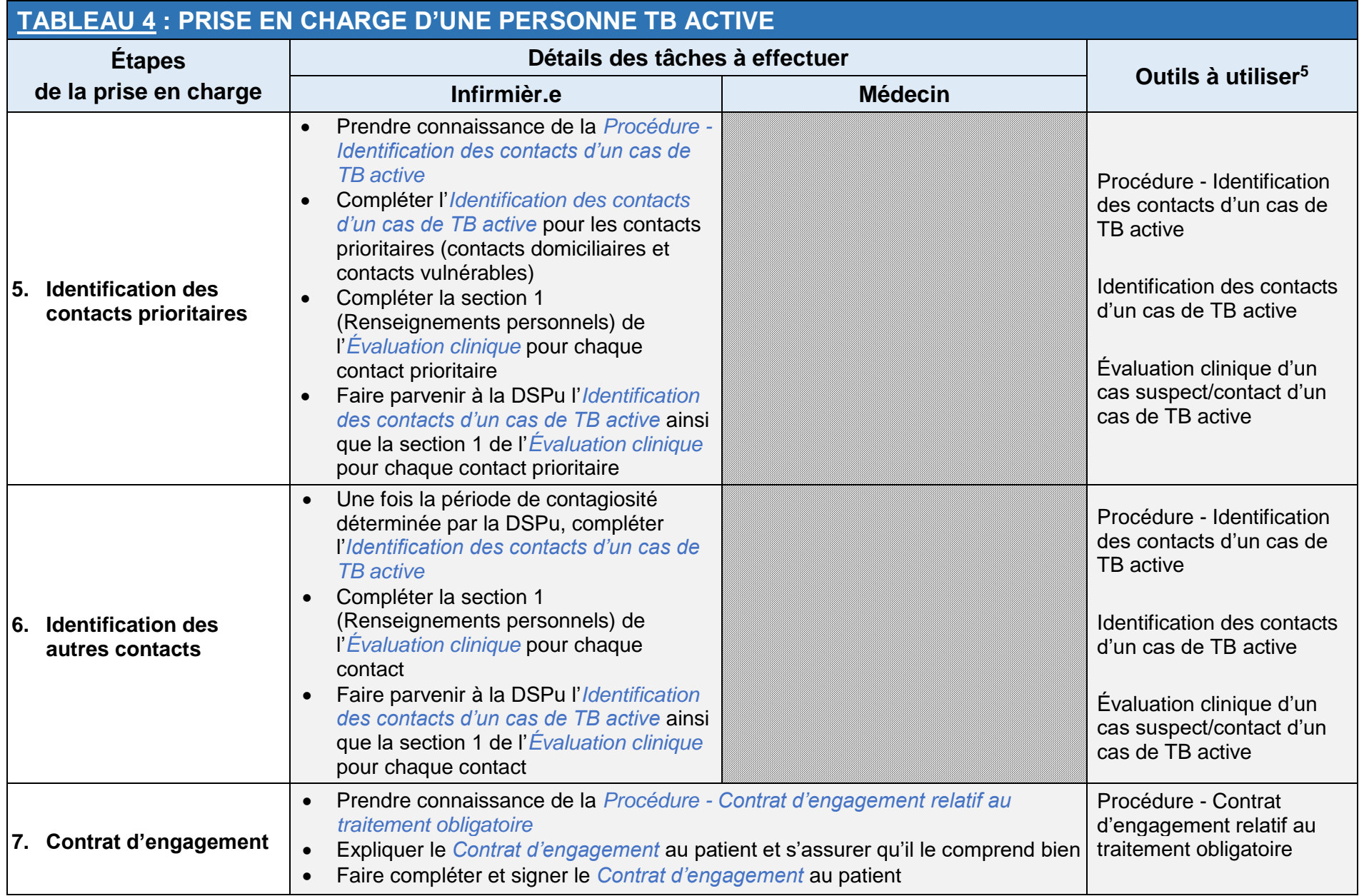

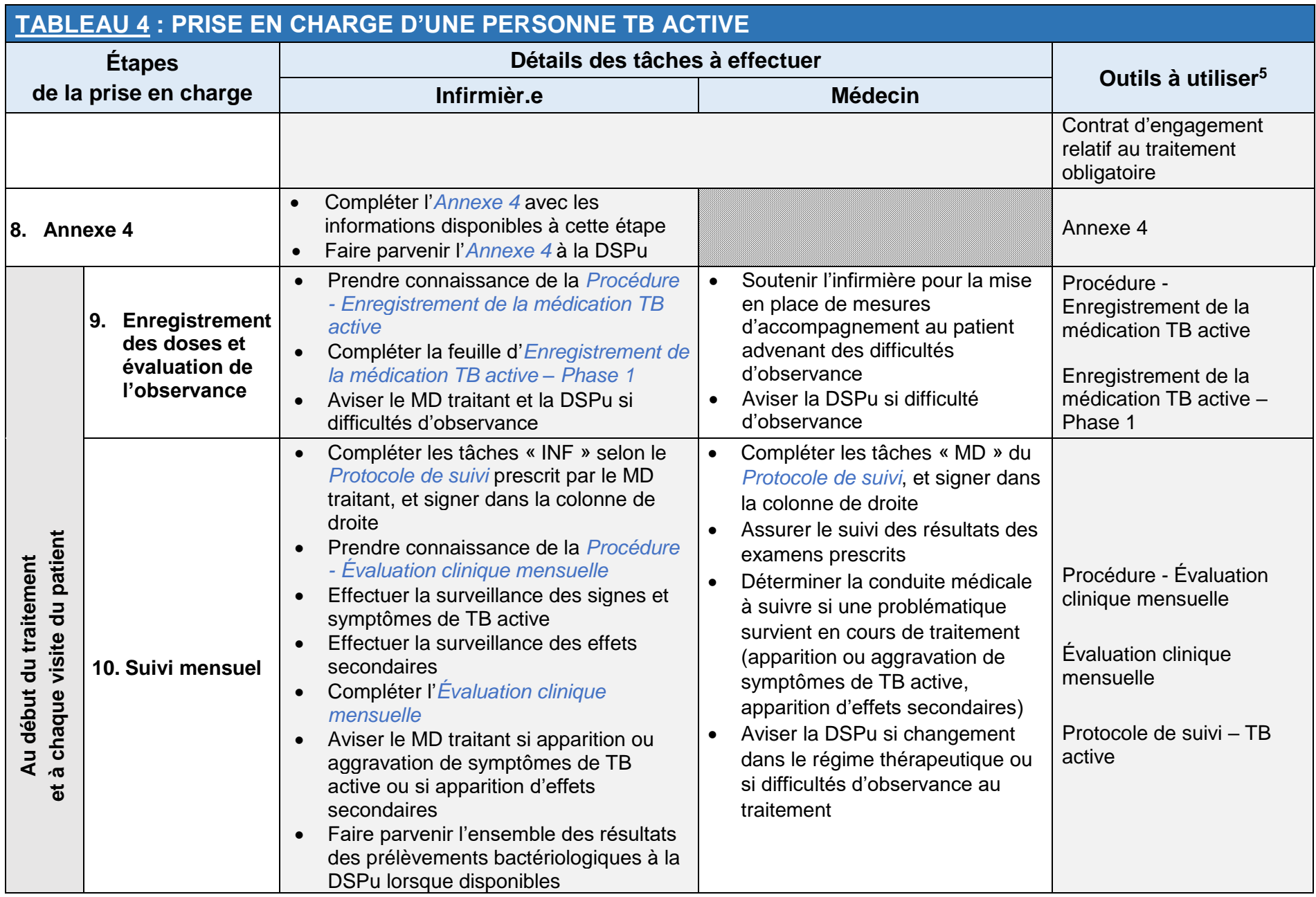

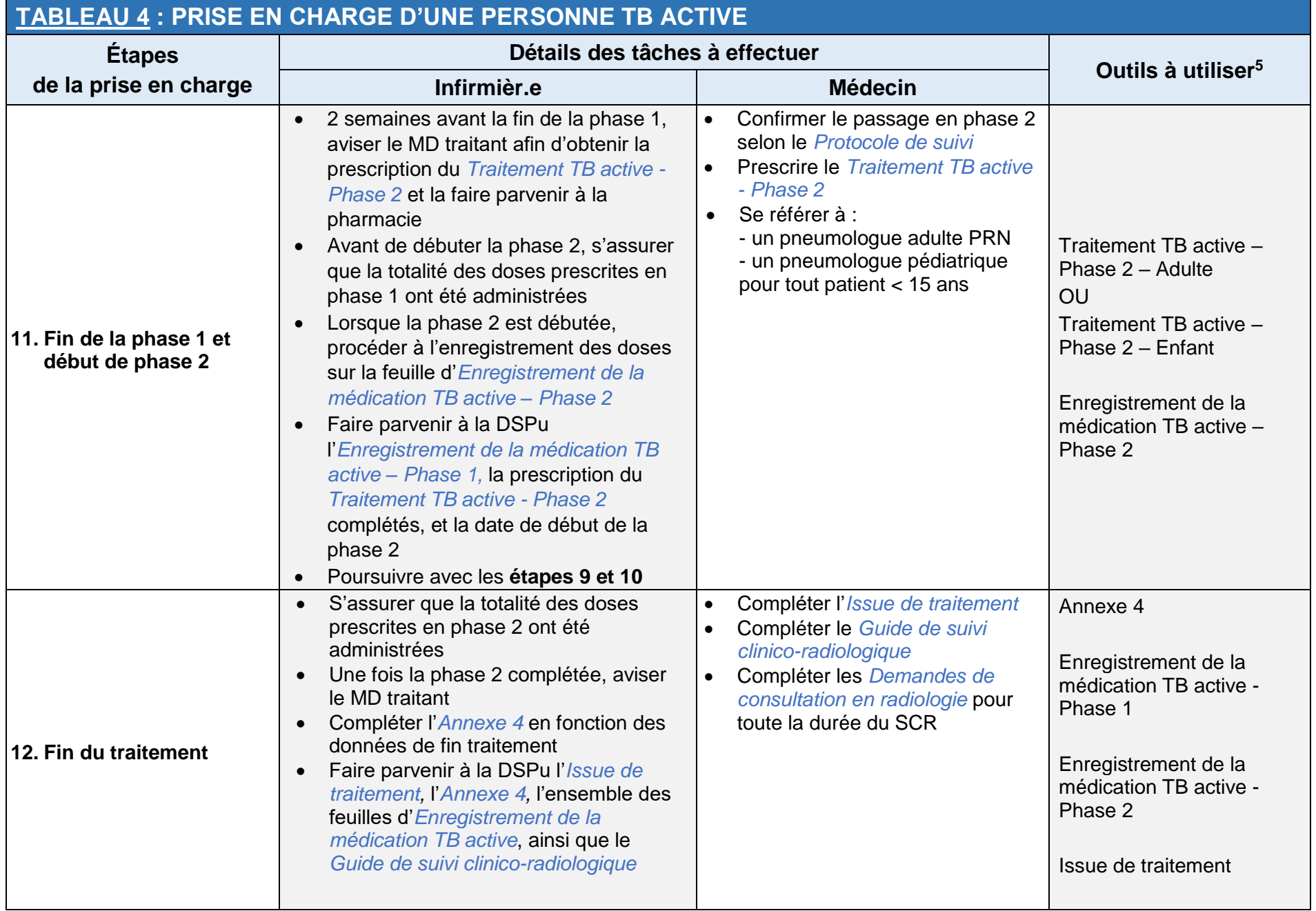

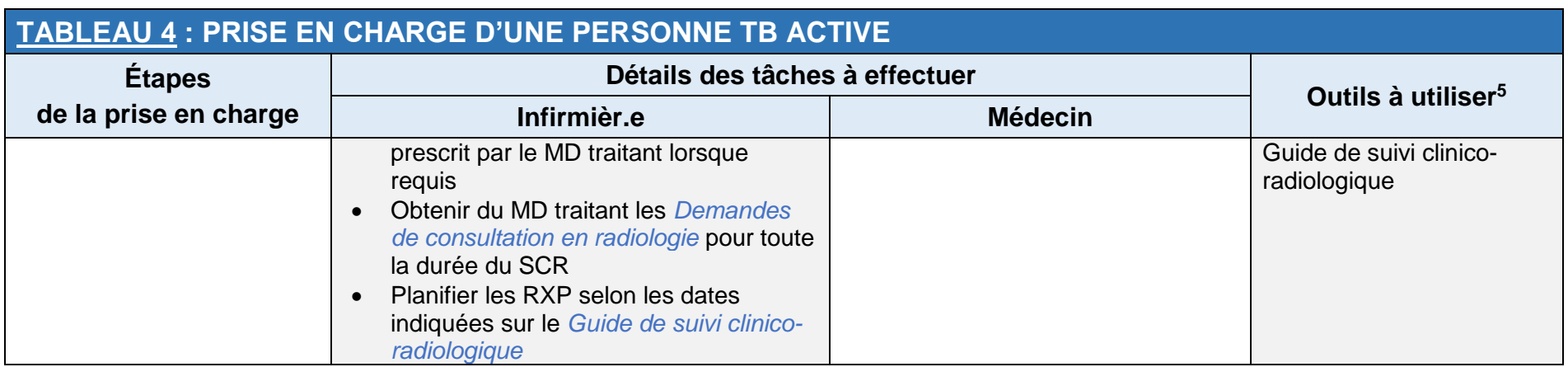

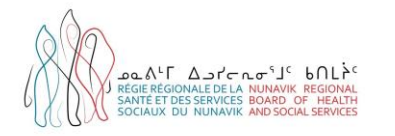

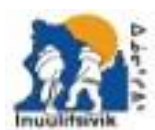

Centre de Santé et Services Sociaux Insulitsivis **Isualitainii Health & Social Services Centre** diam 200.1PL 1 JPD VER 2017 / # 271 MH 27M

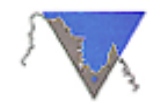

PMC DOCAL BUANNERS! UNGAVA TULATTAVIK HEALTH CENTER CENTRE DE SANTÉ TULATTAVIX DE L'UNGAVA

## **TABLEAU 5 : PRISE EN CHARGE D'UNE PERSONNE SOUS SCR**

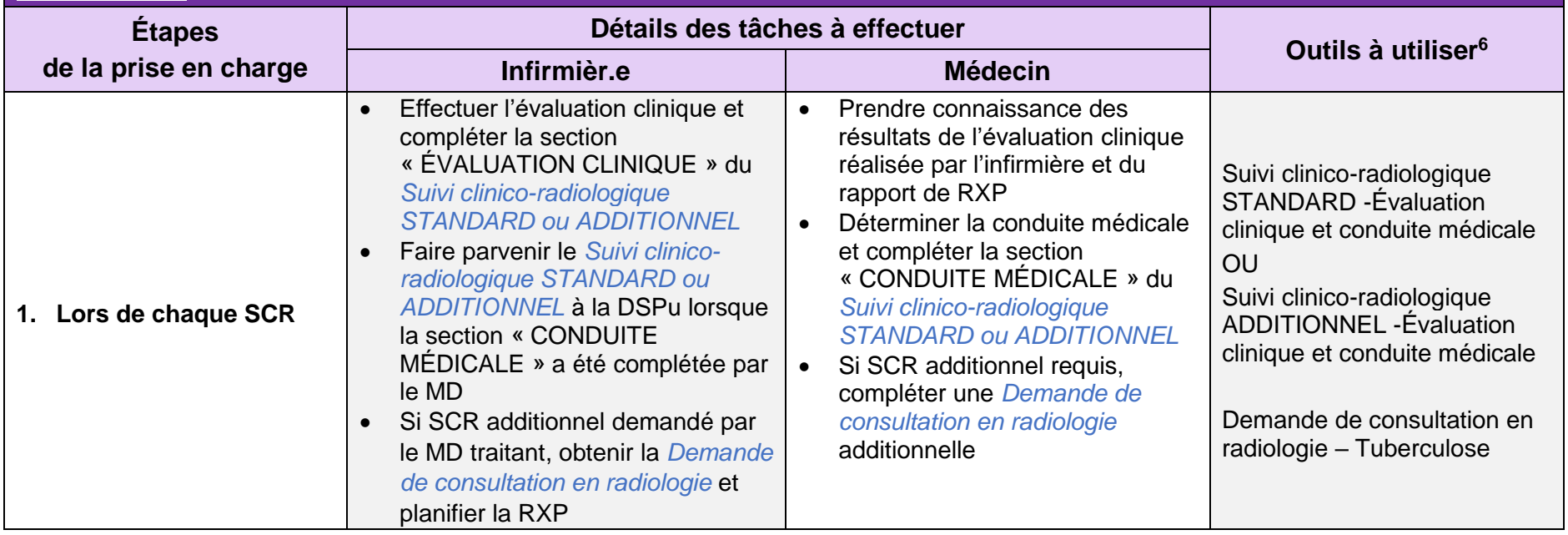

<sup>&</sup>lt;sup>6</sup> Les outils TB sont disponibles dans la Boîte à outils TB régionale : Boîte à outils - tuberculose | Régie régionale de la santé et des services sociaux du Nunavik [\(nrbhss.ca\)](http://nrbhss.ca/fr/bo%C3%AEte-%C3%A0-outils-tuberculose)